# 13. Monte Carlo II Scattering Codes

- Plane parallel scattering atmosphere
- Optical depths & physical distances
- Emergent flux & intensity
- Internal intensity moments

Constant density slab of vertical optical depth  $\tau_{\text{max}} = n \sigma z_{\text{max}}$ . Normalized length units  $z = z / z_{\text{max}}$ .

Emit photons Photon scatters in slab until: absorbed: terminate, start new photon *z* < 0: re-emit photon *z* > 1: escapes, "bin" photon

Loop over photons Sample optical depths, test for absorption, test if photon is in slab

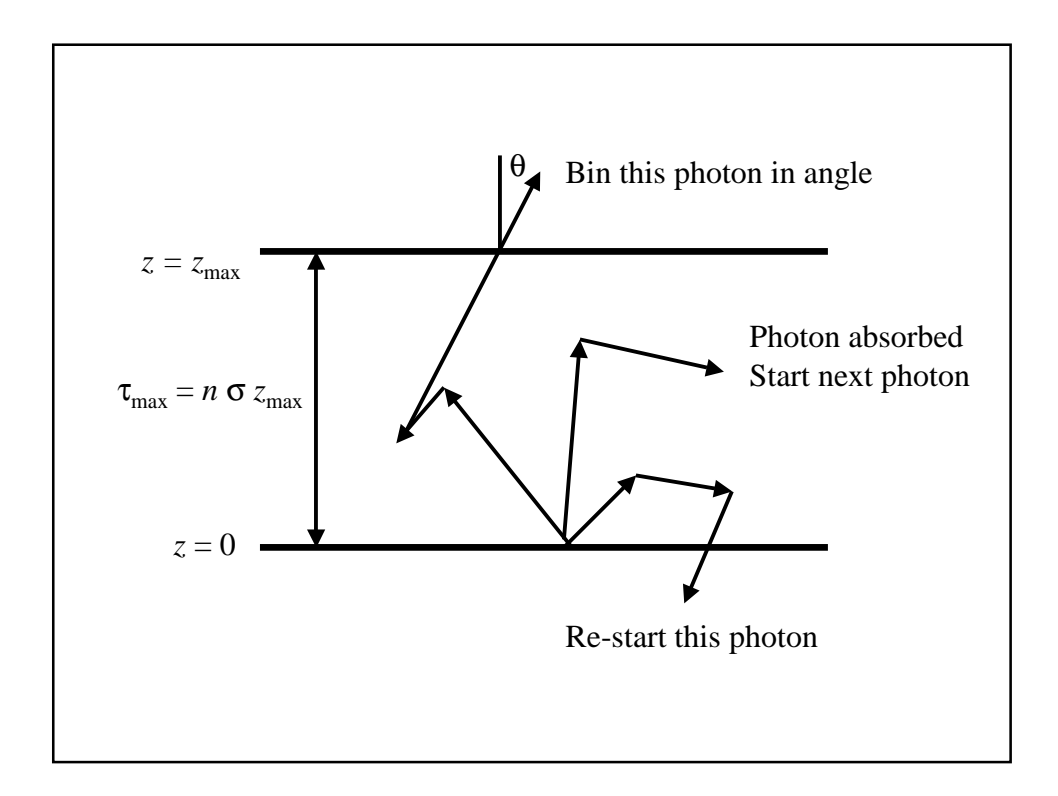

Emitting Photons: Photons need an initial starting location and direction. Isotropic emission from a surface.

Start photon at  $(x, y, z) = (0, 0, 0)$ 

$$
I_{\nu}(\mu) = \frac{dE}{\mu \, dA \, dt \, d\nu \, d\Omega} \Rightarrow \frac{dE}{dA \, dt \, d\nu \, d\Omega} \propto \frac{dN}{d\Omega} \propto \mu I_{\nu}(\mu)
$$

Sample  $\mu$  from  $P(\mu) = \mu I(\mu)$  using cumulative distribution. Normalization: emitting outward from lower boundary, so  $0 < \mu < 1$ 

$$
\xi = \frac{\int_{0}^{\mu} P(\mu) d\mu}{\int_{0}^{1} P(\mu) d\mu} = \mu^{2} \implies \mu = \sqrt{\xi}
$$

Distance Traveled: Random optical depth  $\tau = -\log \xi$ , and  $\tau = n \sigma L$ , so distance traveled is:

max max  $L = \frac{c}{\tau}$  $=\frac{\tau}{\sqrt{2\pi}}$ 

Scattering: Assume isotropic scattering, so new photon direction is:

$$
\theta = \cos^{-1}(2\zeta - 1)
$$

$$
\phi = 2\pi \zeta
$$

Absorb or Scatter: Scatter if  $\xi < a$ , otherwise the photon is absorbed, exit "do while in slab" loop and start a new photon.

```
Structure of FORTRAN 77 program:
do i = 1, nphotons
1 call emit_photon
       do while ((z \t{.}ge. 0.) \t{.}and.(z \t{.}le. 1.))! photon is in slab
               L = -\log(\text{ran}) * \text{zmax} / \text{taumax}z = z + L * nz ! update photon position, x,y,z
               if (ran .lt. albedo) then
                      call scatter
               else
                       goto 2 ! terminate photon
               end if
       end do
       if (z .le. 0.) goto 1 ! re-start photon
       bin photon according to direction
2 continue ! exit for absorbed photons, start a new photon
end do
```
#### Intensity Moments

The moments of the radiation field are:

$$
J_{\nu} = \frac{1}{4\pi} \int I_{\nu} d\Omega \quad H_{\nu} = \frac{1}{4\pi} \int I_{\nu} \mu d\Omega \quad K_{\nu} = \frac{1}{4\pi} \int I_{\nu} \mu^{2} d\Omega
$$

We may compute these moments throughout the slab. First slit the slab into layers, then tally number of photons, weighted by powers of their direction cosines to obtain *J*, *H*, *K*. Contribution to specific intensity from a single photon is

$$
\Delta I_{\nu} = \frac{\Delta E}{\mid \mu \mid \Delta A \, \Delta t \, \Delta \nu \, \Delta \Omega} = \frac{F_{\nu}}{\mid \mu \mid N_{0} \, \Delta \Omega} = \frac{\pi \, B_{\nu}}{\mid \mu \mid N_{0} \, \Delta \Omega}
$$

Substitute these in the intensity moment equations and convert the integral to a summation to get:

$$
J_{\nu} = \frac{B_{\nu}}{4 N_0} \sum_{i} \frac{1}{|\mu_i|} \quad H_{\nu} = \frac{B_{\nu}}{4 N_0} \sum_{i} \frac{\mu_i}{|\mu_i|} \quad K_{\nu} = \frac{B_{\nu}}{4 N_0} \sum_{i} \frac{\mu_i^2}{|\mu_i|}
$$

Note the mean flux, *H*, is just the net energy passing each level: number of photons traveling up minus number traveling down.

# Examples

Choose random frequency from a power law spectrum  $F(v) \sim v^{-\alpha}$  with  $v_1 < v < v_2$ 

 $\nu_1$ 

$$
\xi = \frac{\int_{V_1}^{V_1} v^{-\alpha} \, \mathrm{d}V}{\int_{V_1}^{V_2} v^{-\alpha} \, \mathrm{d}V} = \frac{\left[ v^{1-\alpha} \right]_{V_1}^{V_2}}{\left[ v^{1-\alpha} \right]_{V_1}^{V_2}} \quad \Rightarrow \quad V = \left( v_1^{1-\alpha} + \xi \left[ v_2^{1-\alpha} - v_1^{1-\alpha} \right] \right)^{1/(1-\alpha)}
$$

## Examples

Choose random location for emission of photon in a circumstellar shell with emissivity  $j(r) \sim (r/R_*)^{-\alpha}$  and *r* in the range  $R_* < r < R_{\text{max}}$ 

$$
\xi = \frac{\int_{R_*}^{r} \left(\frac{r}{R_*}\right)^{-\alpha} dr}{\int_{R_*}^{R_{\text{max}}}\left(\frac{r}{R_*}\right)^{-\alpha} dr} = \frac{[1 - R_* / r]}{[1 - R_* / R_{\text{max}}]} \implies r = R_* / (1 - \xi [1 - R_* / R_{\text{max}}])
$$

## Examples

Emission from a galaxy disk with stellar emission approximated as a smooth emissivity:  $j(r, z) \sim \exp(-|z| / Z) \exp(-r / R)$ . Defined over  $0 < r < R_{\text{max}}$ ,  $0 < z < Z_{\text{max}}$ 

Split into separate probabilities for *r* and *z*

$$
\xi = \frac{\int_{0}^{r} \exp(-r/R) dr}{\int_{0}^{R_{\text{max}}} \exp(-r/R) dr} = \frac{[1 - \exp(-r/R)]}{[1 - \exp(-R_{\text{max}}/R)]}
$$

$$
\Rightarrow r = -R \log(1 - \xi[1 - \exp(-R_{\text{max}}/R)]
$$

Rejection criteria so no photons emitted inside some inner spherical volume?

#### Tutorial Example

Choose a random scattering angle from the Rayleigh phase function:  $P(\theta) \sim 1 + \cos^2 \theta$ .

First normalize the phase function over  $0 < \theta < \pi$ 

Then use CDF to determine random θ